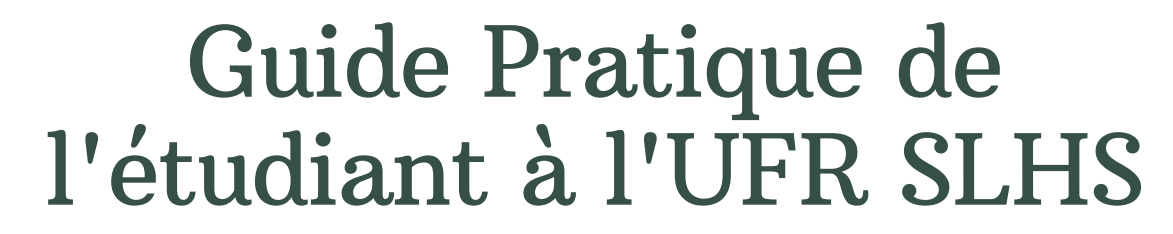

**Tout savoir - Tout comprendre sur votre année universitaire**

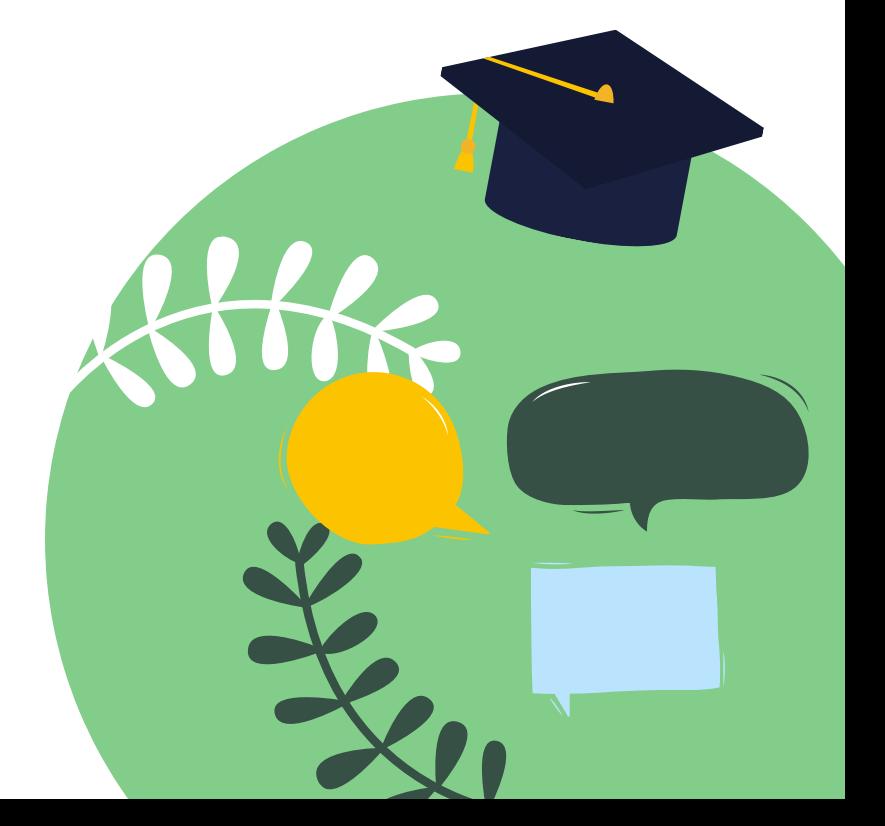

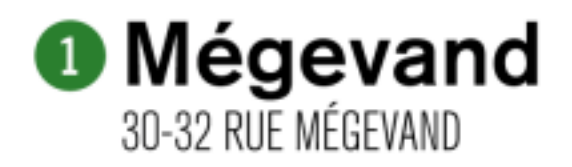

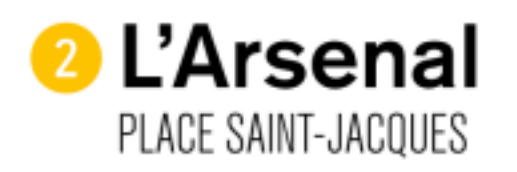

**8 Canot** 2 AVENUE LOUISE MICHEL

**4 Fort Griffon** 4-8 RUE DE RONDE DU FORT GRIFFON

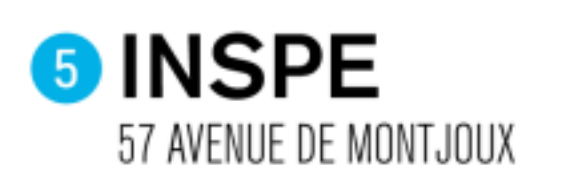

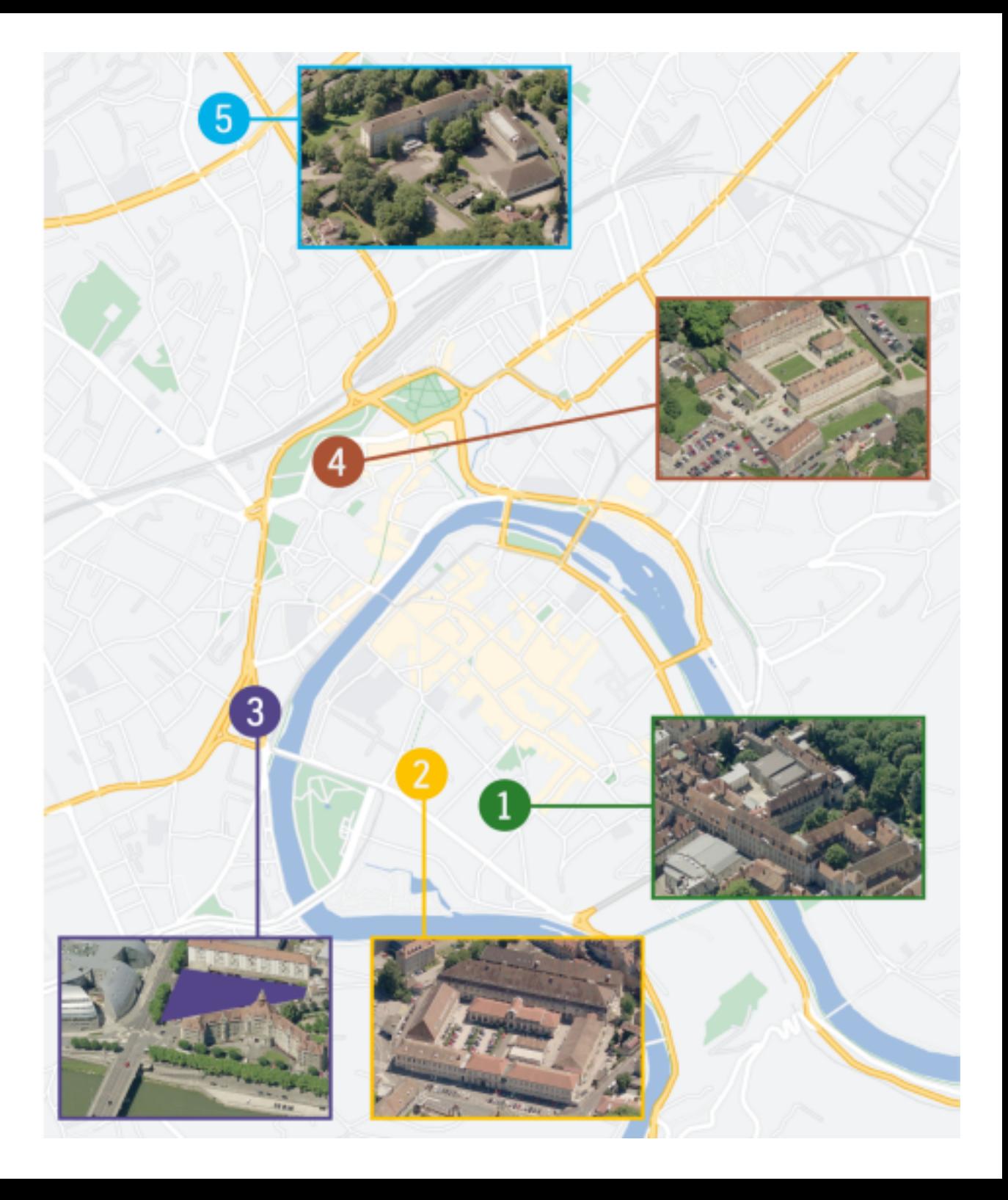

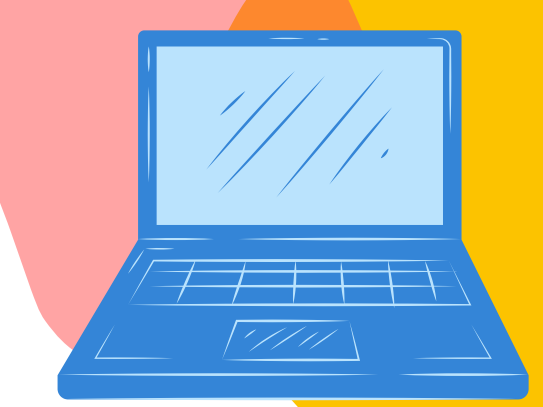

### Se retrouver sur le site internet de l'UFR SLHS

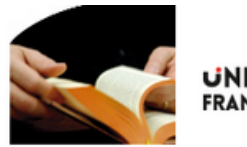

**UNIVERSITE # FRANCHE-COMTë** 

UFR SLHS · Formations · La recherche · Édition · Erasmus+ et échanges · Plans de l'UFR · Contact

sciences

UFR du langage, de l'homme

et de la société

#### UN SITE = TOUTES LES INFORMATIONS : http://slhs.univ-fcomte.fr

#### · Emploi du temps · Moodle (cours en ligne)

- Examens o Examens
- $0$  M3C « Journée portes ouvertes,
- salons et forums
- · Scolarités
- o Vos scolarités o Choix du transversal de
- langue o Démarches
- administratives
- o Règlement général des études et des examens
- o Foire aux questions
- · Ressources
- o Vie étudiante o Enseignants
- o Service informatique
- o Service audiovisuel
- o Guides
- o Glossaire o Foire aux questions
- · Laboratoires et
- départements de l'Ufr Sihs
- · Bibliothèque Universitaire
- · Messagerie des personnels
- Intranet
- 

#### L'actualité

l'université

unités.

**SCIENCES & TECHNOLOGIES VIE DES CAMPUS** 

environnementales à

Décryptage, esprit critique, actions, milieu

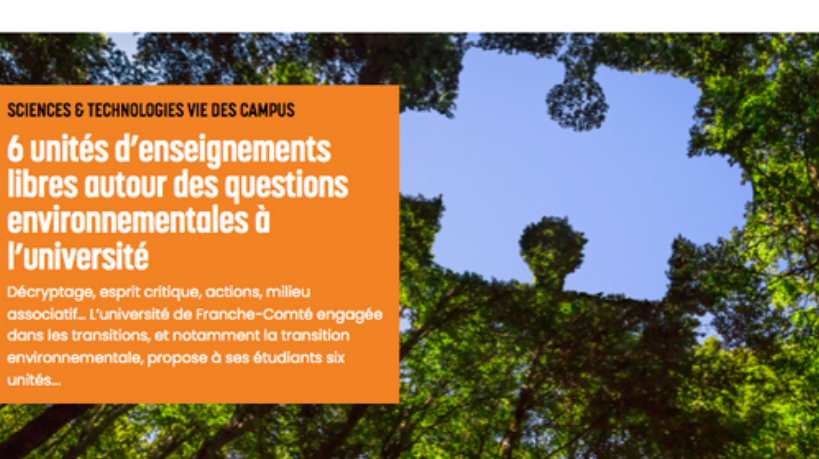

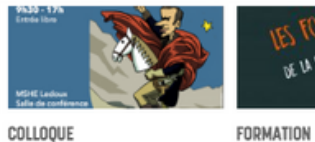

9 Février 2023

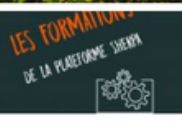

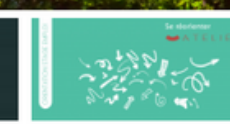

L'orchestre Universitaire de Besançon en concert avec le B l'humour Jazz big band de politique Champvans

Pour un Tour S'exprimer en d'Europe de public 21 Février 2023

[Atelier OSE] Se<br>réorienter

**ATELIER** 

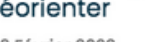

23 Février 2023

9 Février 2023

big band

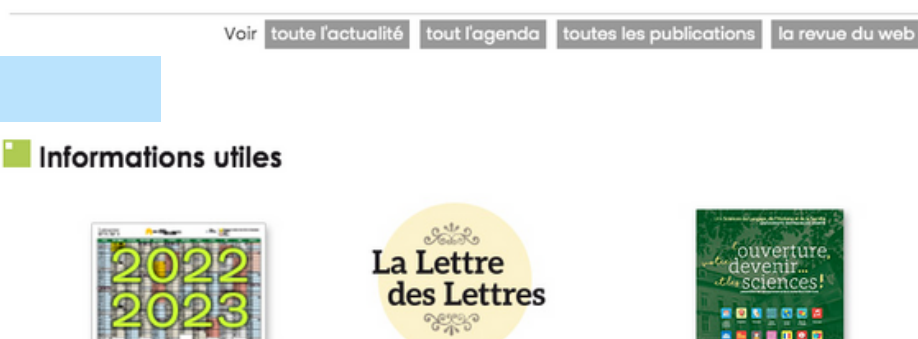

CALENDRIERS DE L'UFR SLHS

L'ACTUALITÉ DE LA RECHERCHE À L'UFR SLHS

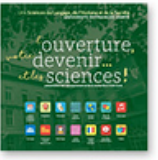

PRÉSENTATION

**DE L'UFR SLHS** 

#### Informations

Pas de nouveaux articles disponibles !

Flux RSS de

## **Vos gestionnaires de scolarité**

**• A retrouver sur notre site internet sous l'onglet « vos scolarités »:**

**les infos sur les jours et heures d'ouverture peuvent être modifiées au fil de l'année**

**• Pour toute démarche administrative indiquer toujours votre nom-prénom-n°étudiantvotre formation**

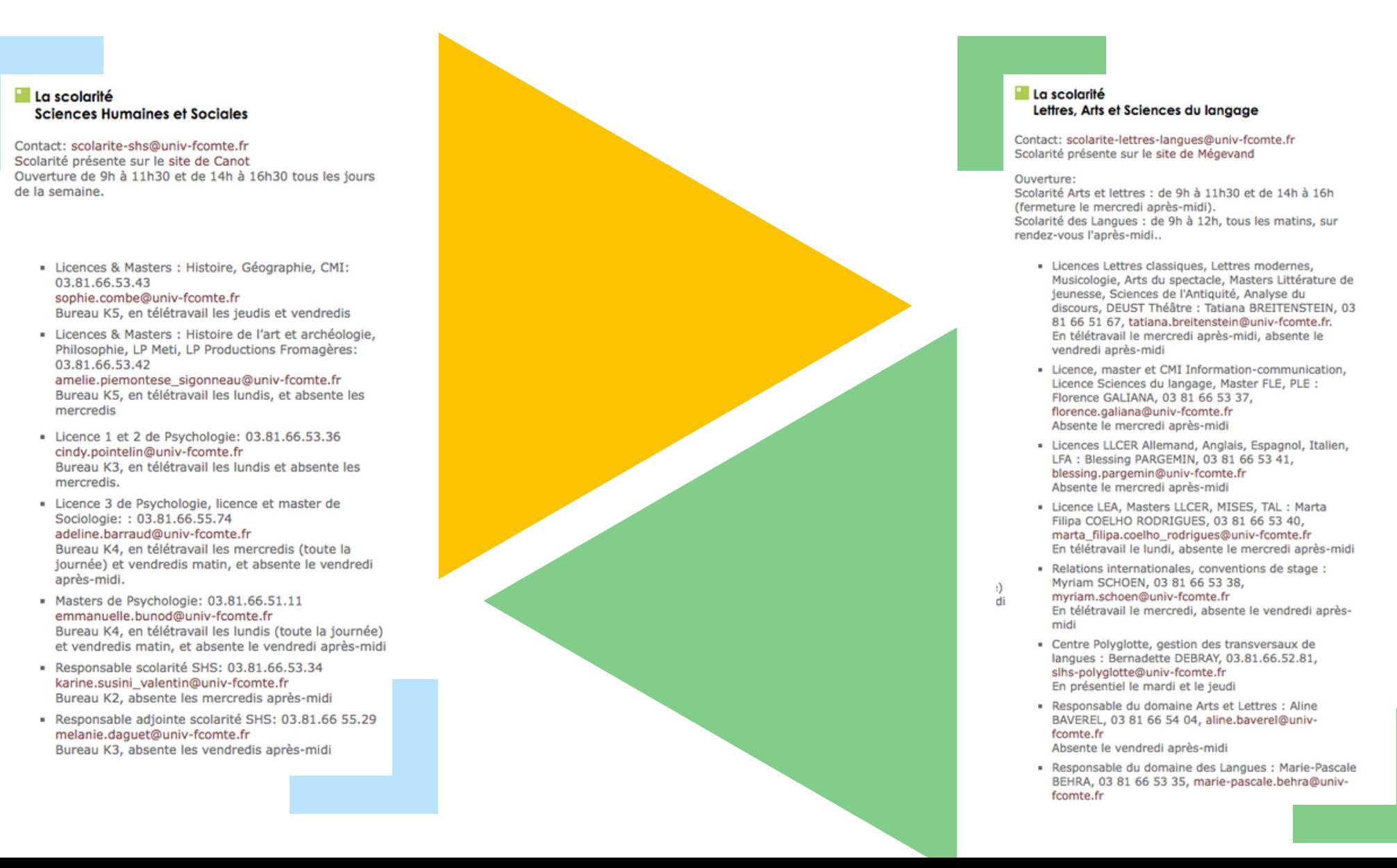

# **Faire vos premiers pas**

01

Finaliser votre inscription administrative : vous inscrire et déposer vos pièces justificatives

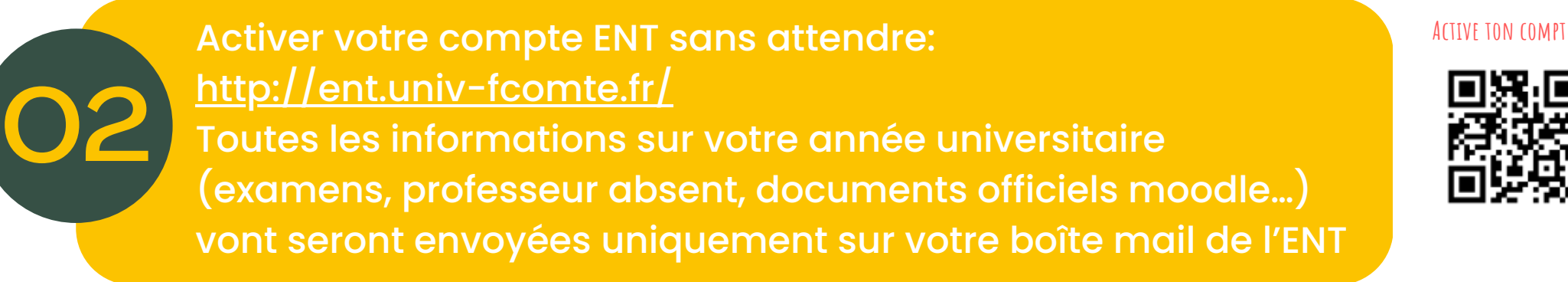

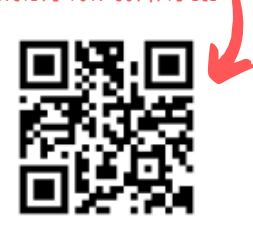

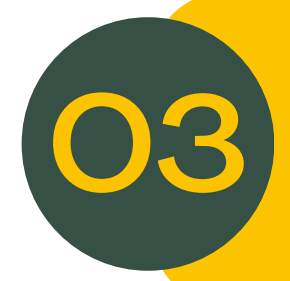

**Effectuer votre inscription pédagogique (IP)** (choix des Unités d'enseignement) à partir de début septembre. Les dates sont indiquées sur le site internet de l'UFR. **Attention sans IP ou IP incompléte vos notes ne seront pas prises en compte**

**Une fois tout ceci fait: l'année peut commencer sereinement !**

### **Construire votre emploi du temps**

**Le logiciel d'emploi du temps s'appelle ADE Rendez-vous sur votre ENT ou via l'application :**

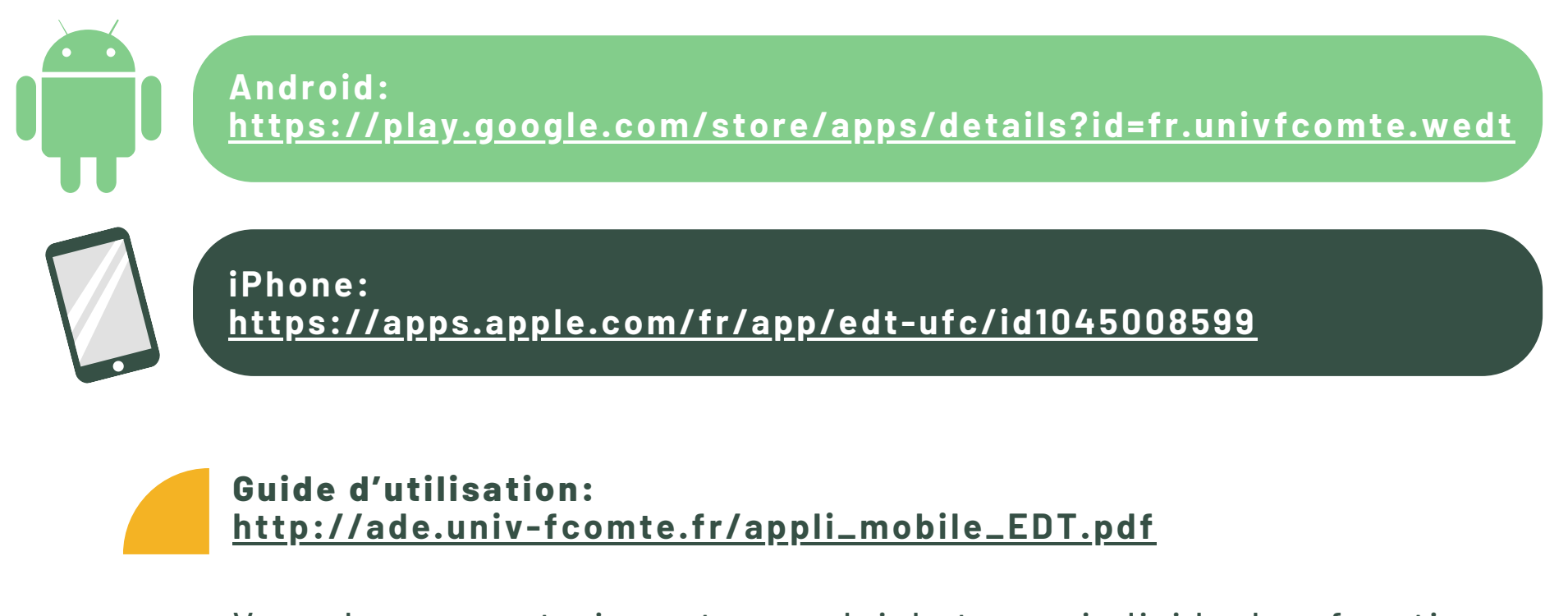

Vous devez construire votre emploi de temps individuel en fonction des indications données par les enseignants .

**Accès par formation: <https://sedna.univ-fcomte.fr/jsp/custom/ufc/mselect.jsp?id=5937>**

### **Demander un aménagement de vos études:**

Vous travaillez (plus de 10h/semaine), vous êtes en situation d'handicap, vous êtes sportif de haut niveau ou chargé de famille..

Vous souhaiteriez un aménagement pour un semestre ou sur l'année?

Vous pouvez en faire la demande auprès de votre scolarité (attention aux dates limites).

**Les formulaires sont disponibles sous l'onglet « vos démarches administratives » de notre site internet :**

**<http://slhs.univfcomte.fr/pages/fr/menu196/scolarites/c1---amenagement-des-etudes21703-19777.html>**

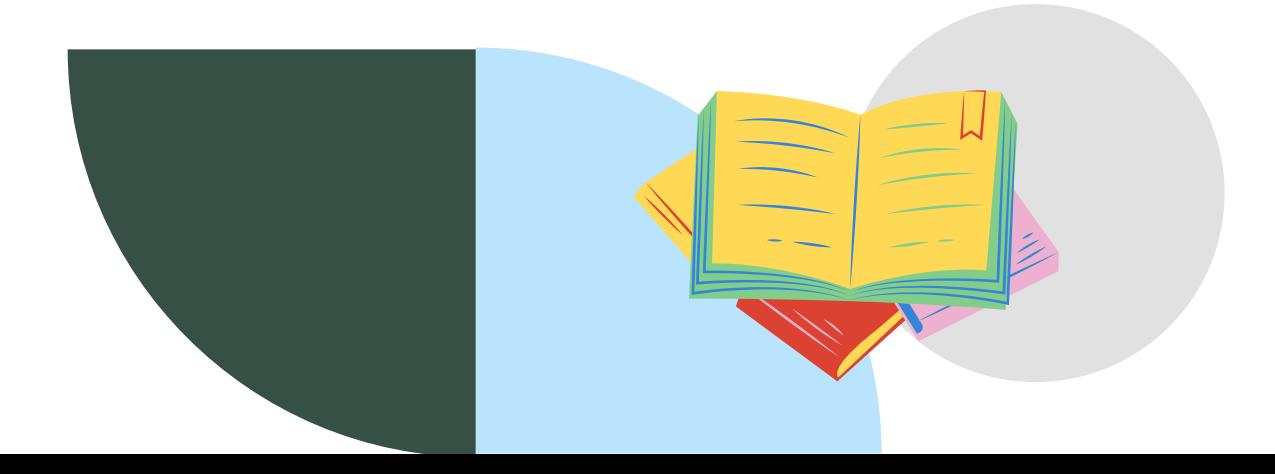

### **LIENS UTILES**

• Foire aux questions: <http://slhs.univ-fcomte.fr/pages/fr/menu196/scolarites/foire-aux-questions-19950.html>

• Livret des aides: [https://www.univ-fcomte.fr/sites/default/files/aides\\_durgences\\_etudiants-v9.pdf](https://www.univ-fcomte.fr/sites/default/files/aides_durgences_etudiants-v9.pdf)

• Les josettes: <https://www.facebook.com/JosettesBisontines>

• Les associations étudiantes: <https://www.bienvenueauxetudiants.org/les-asso-%C3%A9tudiantes>

• Service universitaire de médecine préventive, psychologique et sociale (Sumpps): <http://sumpps-sante.univ-fcomte.fr/>

• Maison de l'étudiant (MDE) à la Bouloie: [https://www.univ-fcomte.fr/les-maisons-des-](https://www.univ-fcomte.fr/les-maisons-des-%20etudiants#.Yw4UEcY6860) etudiants#.Yw4UEcY6860

- CROUS (service social): <https://www.crous-bfc.fr/>
- Le tutorat (demander le mail à la scolarité ou enseignant)

• Lien vers l'onglet « vie étudiante » (transports, sports….): http://slhs.univ- fcomte.fr/pages/fr/menu196/ressources/vie-etudiante-19803.html

• Livret d'accueil des étudiants étrangers: http://slhs.univ-fcomte.fr/download/ufr- [slhs/document/documents/livret-accueil\\_ufr\\_slhs.pdf](http://slhs.univ-fcomte.fr/download/ufr-%20slhs/document/documents/livret-accueil_ufr_slhs.pdf)

# **La Bibliothèque Universitaire**

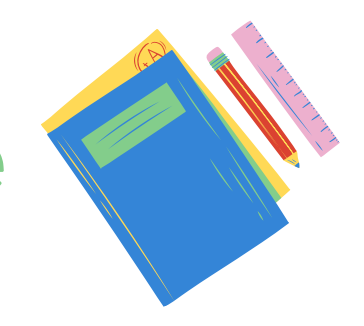

#### <https://scd.univ-fcomte.fr/>

vous aurez accès à tous les renseignements sur les BU qui vous sont ouvertes: Horaires d'ouverture, prêt d'ordinateur, prêt de livres DVD etc…. Ce lien est accessible depuis notre site internet sous l'onglet « bibliothèque universitaire » :

**<https://scd.univ-fcomte.fr/bibliotheques/bu-lettres-sciences-humaines/>**

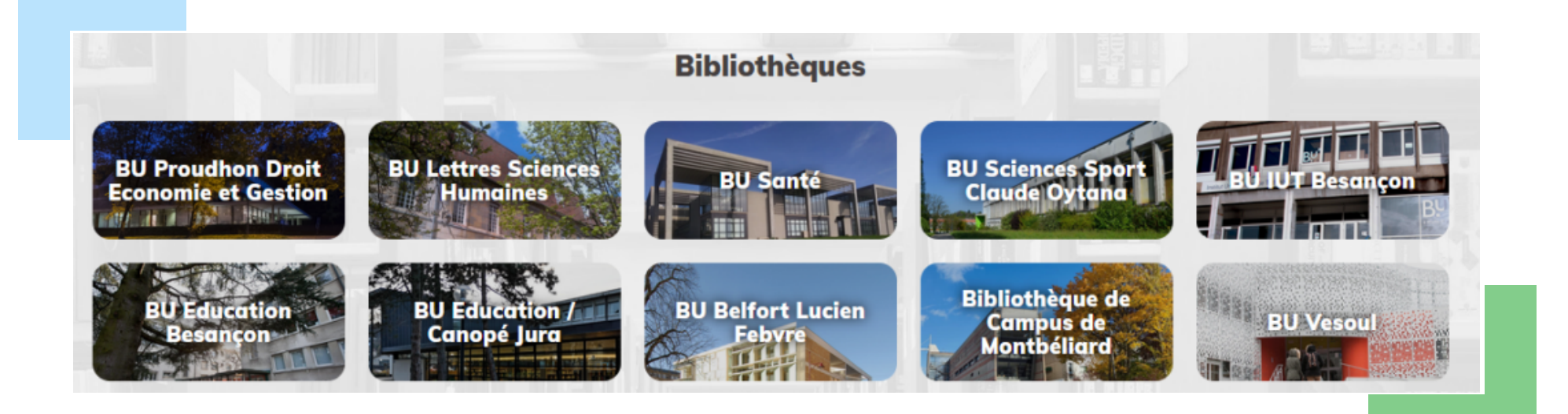

# **Lexique/abréviations**

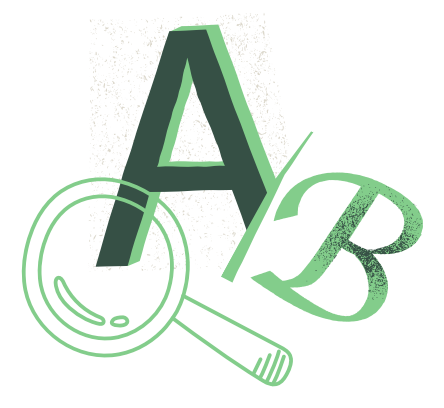

- UFR : unité de formation et de [recherches](https://scd.univ-fcomte.fr/)
- RSE (DCC etc.) : régime spécial d'études [\(aménagement\)](https://scd.univ-fcomte.fr/)
- IA / IP : inscription [administrative/inscription](https://scd.univ-fcomte.fr/) pédagogique
- SUMPPS : service universitaire de médécine préventive, [psychologique](https://scd.univ-fcomte.fr/) et sociale
- MDE : Maison de [l'étudiant](https://scd.univ-fcomte.fr/)
- CROUS : centre régional des œuvres [universitaires](https://scd.univ-fcomte.fr/) et sociales
- BU : bibliothèque [universitaire](https://scd.univ-fcomte.fr/)
- RGEE : [règlement](https://scd.univ-fcomte.fr/) général des étude et des examens
- UE : unité [d'enseignement](https://scd.univ-fcomte.fr/)
- EC : élément [constitutif](https://scd.univ-fcomte.fr/)
- CM : cours [magistral](https://scd.univ-fcomte.fr/)
- TD/TP : travaux dirigés/ travaux [pratiques](https://scd.univ-fcomte.fr/)